# <span id="page-0-0"></span>[Standard Library II](#page-0-0)

# <span id="page-1-0"></span>Function Objects (1)

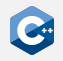

Regular functions are not objects in C++

- Cannot be passed as parameters
- Cannot have state

• …

 $C++$  additionally defines the *FunctionObject* named requirement. For a type T to be a FunctionObject

- T has to be an object
- operator()(args) has to be defined for T for a suitable argument list args which can be empty
- Often referred to as functors

# Function Objects (2)

There are a number of valid function objects defined in  $C++$ 

- Pointers to functions
- Lambda expressions
- Stateful function objects in form of classes

Functions and function references are not function objects

• Can still be used in the same way due to implicit function-to-pointer conversion

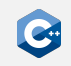

# Function Pointers (1)

While functions are not objects they do have an address

- Location in memory where the actual assembly code resides
- Allows declaration of function pointers

Function pointers to non-member functions

- Declaration: return-type (\*identifier)(args)
- Allows passing functions as parameters
	- E.g. passing a custom compare function to std::sort (see later)
	- E.g. passing a callback to a method
- Can be invoked in the same way as a function

# Function Pointers (2)

Example

```
int callFunc(int (*func)(int, int), int arg1, int arg2) {
    return (*func)(arg1, arg2);
}
//--------------------------------------------------------
double callFunc(double (*func)(double), double argument) {
    return func(argument); // Automatically dereferenced
}
//--------------------------------------------------------
int add(int arg1, int arg2) { return arg1 + arg2; }
double add4(double argument) { return argument + 4; }
//--------------------------------------------------------
int main() {
    auto i = \text{callFunc}(\text{add}, 2, 4); // i = 6auto j = callFunc(&add4, 4); // j = 8, "&" can be omitted
}
```
## Lambda Expressions (1)

Function pointers can be unwieldy

- Function pointers cannot easily capture environment
- Have to pass all variables that affect function by parameter
- Cannot have "local" functions within other functions

 $C++$  defines *lambda expressions* as a more flexible alternative

- Lambda expressions construct a closure
- Closures store a function together with an environment
- Lambda expressions can *capture* variables from the scope where they are defined

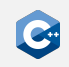

# Lambda Expressions (2)

Lambda expression syntax

- [ captures ] ( params ) -> ret { body }
- captures specifies the parts of the environment that should be stored
- params is a comma-separated list of function parameters
- ret specifies the return type and can be omitted, in which case the return type is deduced from return statements inside the body

#### The list of captures can be empty

- Results in stateless lambda expression
- Stateless lambda expressions are implicitly convertible to function pointers

#### Lambda expressions have unique unnamed class type

- This type cannot be named directly
- We have to rely on template argument deduction when assigning lambda expressions to variables (i.e. use auto or a deduced template parameter)

# Lambda Expressions (3)

#### Example

```
int callFunc(int (*func)(int, int), int arg1, int arg2) {
    return func(arg1, arg2);
}
//--------------------------------------------------------
int main() {
    auto lambda = \lceil \cdot \rceil (int arg1, int arg2) {
        return arg1 + arg2;
    };
    int i = callFunc(lambda, 2, 4); // i = 6
    int j = lambda(5, 6); // j = 11}
```
# Lambda Expressions (4)

All lambda expressions have unique types

```
// ERROR: Compilation will fail due to ambiguous return type
auto getFunction(bool first) {
    if (first) {
        return []() {
            return 42;
        };
    } else {
        return []() {
            return 42;
        };
    }
}
```
# Lambda Captures (1)

Lambda captures specify what constitutes the state of a lambda expression

- Can refer to *automatic variables* in the surrounding scopes (up to the enclosing function)
- Can refer to the this pointer in the surrounding scope (if present)

Captures can either capture by-copy or by-reference

- Capture by-copy creates a copy of the captured variable in the lambda state
- Capture by-reference creates a reference to the captured variable in the lambda state
- Captures can be used in the lambda expression body like regular variables or references

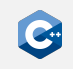

## Lambda Captures (2)

Lambda captures are provided as a comma-separated list of captures

- By-copy: identifier or identifier initializer
- By-reference: &identifier or &identifier initializer
- identifier must refer to automatic variables in the surrounding scopes
- *identifier* can be used as an identifier in the lambda body
- Each variable may be captured only once

First capture can optionally be a capture-default

- By-copy:  $=$
- By-reference: &
- Allows any variable in the surrounding scopes to be used in the lambda body
- Specifies the capture type for all variables without explicit captures
- If present, only diverging capture types can be specified afterwards

# Lambda Captures (3)

#### Capture types

```
int main() {
   int i = 0;
   int j = 42;
   auto lambda1 = [i]( ) {}; // i by-copy
   auto lambda2 = [&i](){}; // i by-reference
   auto lambda2 = [8, 1](); // j by-reference, i by-copy
   auto lambda3 = [-, 8i]()}; // j by-copy, i by-reference
   auto lambda4 = [8, 8i](); // ERROR: non-diverging capture types
   auto lambda5 = [-, i]()}; // ERROR: non-diverging capture types
}
```
# Lambda Captures (4)

Capture by-copy vs. by-reference

```
int main() {
   int i = 42;
   auto lambda1 = [i]() { return i + 42; };
   auto lambda2 = [8i]() { return i + 42; };
   i = 0;int a = lambda1(); // a = 84int b = lambda2(); // b = 42}
```
# Lambda Captures (5)

We can also capture a this pointer

- By-copy: \*this (actually copies the current object)
- By-reference: this

```
struct Foo {
    int i = 0;
    void bar() {
        auto lambda1 = [\star \text{this}]() {return i + 42; };
        auto lambda2 = [this]( ) { return i + 42; };
        i = 42;int a = lambda1(); // a = 42int b = lambda2(); // b = 84}
};
```
# Lambda Captures (6)

By-copy capture-default copies only the this pointer

```
struct Foo {
   int i = 0;
   void bar() {
        auto lambda1 = [&]( ) {return i + 42; };
        auto lambda2 = [-](){ return i + 42; };
        i = 42;int a = lambda1(); // a = 84int b = lambda2(); // b = 84}
};
```
# Lambda Captures (7)

```
\sqrt{N} Beware of lifetimes when capturing
```

```
#include <memory>
int main() {
    auto ptr = std::make\_unique<i>int</i>>(4);auto f2 = [inner = <i>ptr.get()</i>]() { }return *inner;
    };
    int a = f2(); // 4
    ptr.reset();
    int b = f2(); // undefined behavior
}
```
By-reference capture can also easily lead to dangling references

# Stateful Function Objects (1)

Situation so far

- Functions are generally stateless
- State has to be kept in surrounding object, e.g. class instances
- Lambda expressions allow limited state-keeping

Function objects can be implemented in a regular class

- Allows the function object to keep arbitrary state
- Difference to lambda expressions: State member variables can be accessed explicitly and changed from outside the function object

# Stateful Function Objects (2)

#### Example

```
struct Adder {
   int value;
   int operator()(int param) {
       return param + value;
    }
};
//--------------------------------------------------------
int main() {
   Adder myAdder;
   myAdder.value = 1;
   myAdder(1); // 2
   myAdder(4); // 5
   myAdder.value = 5;
   myAdder(1); // 6
}
```
# std::function (1)

std::function is a general purpose wrapper for all callable targets

- Defined in the <functional> header
- Able to store, copy and invoke the wrapped target
- Potentially incurs dynamic memory allocations
- Often adds unnecessary overhead
- Should be avoided where possible

```
#include <functional>
                        //--------------------------------------------------------
int add2(int p){ return p + 2; }
//--------------------------------------------------------
int main() {
    std::function<int(int)>adder = add2;int a = adder(5); // a = 7}
```
# std::function (2)

Potential std::function use case

```
#include <functional>
//--------------------------------------------------------
std::function<int()> getFunction(bool first){
    int a = 14;
    if (first)
        return [=]() { return a; };
    else
        return \lceil 1 \rceil { return 2 \times a; };
}
//--------------------------------------------------------
int main() {
    return getFunction(false)() + getFunction(true)(); // 42
}
```
# Working with Function Objects

Code that intends to call function objects should usually rely on templates

```
int bad(int (*fn)()) { return fn(); }
                                 //--------------------------------------------------------
template <typename Fn>
int good(Fn&& fn) { return fn(); }
//--------------------------------------------------------
struct Functor {
    int operator()() { return 42; }
};
    //--------------------------------------------------------
int main() {
    Functor ftor;
    bad([]() { return 42; }); // OK
    bad(ftor); // ERROR
    good([]() { return 42; }); // OK
    good(ftor); // OK
}
```
## <span id="page-21-0"></span>The Algorithms Library

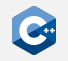

The algorithms library is part of the  $C++$  standard library

- Defines operations on ranges of elements [first, last)
- Bundles functions for sorting, searching, manipulating, etc.
- Ranges can be specified using pointers or any appropriate iterator type
- Spread in 4 headers
	- <algorithm>
	- <numeric>
	- $\bullet$  <memory>
	- <cstdlib>
- We will focus on <algorithm> as it bundles the most relevant parts

#### std::sort

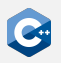

Sorts all elements in a range [first, last) in ascending order

- void sort(RandomIt first, RandomIt last);
- Iterators must be RandomAccessIterators
- Elements have to be swappable (std:: swap or user-defined swap)
- Elements have to be move-assignable and move-constructible
- Does not guarantee order of equal elements
- Needs  $O(n * log(n))$  comparisons

```
#include <algorithm>
#include <vector>
//--------------------------------------------------------
int main() {
    std::vector<unsigned> v = \{3, 4, 1, 2\};std::sort(v.begin(), v.end()); // 1, 2, 3, 4
}
```
# Custom Comparison Functions

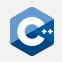

Sorting algorithms can be modified through custom comparison functions

- Supplied as function objects (Compare named requirement)
- Have to establish a strict weak ordering on the elements
- Syntax: bool cmp(const Type1 &a, const Type2 &b);
- Return true if and only if a < b according to some strict weak ordering <

```
#include <algorithm>
#include <vector>
                 //--------------------------------------------------------
int main() {
    std::vector<unsigned> v = \{3, 4, 1, 2\};std::sort(v.begin(), v.end(), [](unsigned lhs, unsigned rhs) {
         return lhs > rhs;
    }); // 4, 3, 2, 1
}
```
# Further Sorting Operations

Sometimes std::sort may not be the optimal choice

- Does not necessarily keep order of equal-ranked elements
- Sorts the entire range (unnecessary e.g. for top-k queries)

Keep the order of equal-ranked elements

• std::stable\_sort

Partially sort a range

• std::partial\_sort

Check if a range is sorted

- std::is\_sorted
- std::is\_sorted\_until

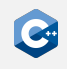

## **Searching**

The algorithms library offers a variety of searching operations

- Different set of operations for sorted and unsorted ranges
- Searching on sorted ranges is faster in general
- Sorting will pay off for repeated lookups

Arguments against sorting

- Externally prescribed order that may not be modified
- Frequent updates or insertions

General semantics

- Search operations return *iterators* pointing to the result
- Unsuccessful operations are usually indicated by returning the last iterator of a range [first, last)

## Searching - Unsorted

Find the first element satisfying some criteria

- std::find
- std::find\_if
- std::find\_if\_not

Search for a range of elements in another range of elements

• std::search

Count matching elements

- std::count
- std::count\_if

Many more useful operations (see reference documentation)

## std::find

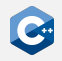

#### Example

```
#include <algorithm>
#include <vector>
//--------------------------------------------------------
int main() {
    std::vector<int> v = {2, 6, 1, 7, 3, 7};auto res1 = std::find(vec.begin(), vec.end(), 7);
    int a = std::distance(vec.begin(), res1); // 3auto res2 = std::find(vec.begin(), vec.end(), 9);
    assert(res2 == vec.end());
}
```
## std::find\_if

#### Example

```
#include <algorithm>
#include <vector>
//--------------------------------------------------------
int main() {
   std::vector<int> v = \{2, 6, 1, 7, 3, 7\};
   auto res1 = std::find_if(vec.begin(), vec.end(),
        [](int val) { return (val % 2) == 1; }int a = std::distance(vec.begin(), res1); // 2auto res2 = std:: find if not(vec.begin(), vec.end(),
        [](int val) { return val \le 7; }assert(res2 == vec.end());
}
```
## Searching - Sorted

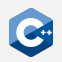

On sorted ranges, binary search operations are offered

- Complexity  $O(log(n))$  when range is given as RandomAccessIterator
- Can employ custom comparison function (see above)

When called with ForwardIterators complexity is linear in number of iterator increments

Search for one occurrence of a certain element

• std::binary\_search

Search for range boundaries

- std:: lower bound
- std::upper bound

Search for all occurrences of a certain element

• std::equal\_range

## std::binary\_search

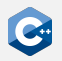

Lookup an element in a range [first, last)

- Only checks for containment, therefore return type is bool
- To locate the actual values use std::equal\_range

```
#include <algorithm>
#include <vector>
//--------------------------------------------------------
int main() {
    std::vector<int> v = \{1, 2, 2, 3, 3, 3, 4\};auto res1 = std::binary_search(v.begin(), v.end(), 3);
    assert(res1 == true);auto res2 = std::binary_search(v.begin(), v.end(), \theta);
    assert(res2 == false);
}
```
#### std::lower\_bound

Returns iterator pointing to the first element  $\geq$  the search value

```
#include <algorithm>
#include <vector>
//--------------------------------------------------------
int main() {
    std::vector<int> v = \{1, 2, 2, 3, 3, 3, 4\};auto res1 = std::lower_bound(v.begin(), v.end(), 3);
    int a = std::distance(v.begin(), res1); // 3
    auto res2 = std::lower_bound(v.begin(), v.end(), \theta);
    int b = std::distance(v.begin(), res2); // 0
}
```
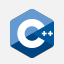

### std::upper\_bound

Returns iterator pointing to the first element  $>$  the search value

```
#include <algorithm>
#include <vector>
//--------------------------------------------------------
int main() {
    std::vector<int> v = \{1, 2, 2, 3, 3, 3, 4\};auto res1 = std::upper bound(v.begin(), v.end(), 3);
    int a = std::distance(v.begin(), res1); // 6
    auto res2 = std::upper_bound(v.begin(), v.end(), 4);
    assert(res2 == v.end());
}
```
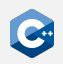

#### std::equal\_range

Locates range of elements equal to search value

- Returns pair of iterators (begin and end of range)
- Identical to using std:: lower\_bound and std:: upper\_bound

```
#include <algorithm>
#include <vector>
                 //--------------------------------------------------------
int main() {
    std::vector<int> v = \{1, 2, 2, 3, 3, 3, 4\};auto [begin1, end1] = std::equal range(v.begin(), v.end(), 3);
    int a = std::distance(v.begin(), begin1); // 3int b = std::distance(v.begin(), end1); // 6
    auto [begin2, end2] = std::equal_range(v.begin(), v.end(), \theta);
    assert(begin2 == end2);
}
```
### **Permutations**

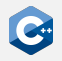

The algorithms library offers operations to permute a given range

- Can iterate over permutations in lexicographical order
- Requires at least BidirectionalIterators
- Values have to be swappable
- Order is determined using operator < by default
- A custom comparison function can be supplied (see above)

Initialize a dense range of elements

• std::iota

Iterate over permutations in lexicographical order

- std::next permutation
- std::prev\_permutation

#### std::iota

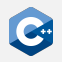

Initialize a dense range of elements

- std::iota(ForwardIt first, ForwardIt last, T value)
- Requires at least ForwardIterators
- Fills the range [first, last) with increasing values starting at value
- Values are incremented using operator++()

```
#include <numeric>
#include <memory>
//--------------------------------------------------------
int main() {
    auto heapArray = std:: make_unique<int[ ]>(5);
    std::iota(heapArray.get(),heapArray.get() + 5, 2);// heapArray is now \{2, 3, 4, 5, 6\}}
```
# std::next\_permutation

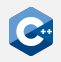

Reorders elements in a range to the lexicographically next permutation

- bool next permutation(BidirIt first, BidirIt last)
- Returns false if the current permutation was the lexicographically last permutation (the range is then sorted in descending order)

```
#include <algorithm>
#include <vector>
//--------------------------------------------------------
int main() {
    std::vector<int> v = \{1, 2, 3\};bool b = std::next\_permutation(v.begin(), v.end());
    // b == true, v = \{1, 3, 2\}b = std::next\_permutation(v.begin(), v.end());
    // b == true, v = = \{2, 1, 3\}}
```
# std::prev\_permutation

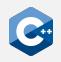

Reorders elements in a range to the lexicographically previous permutation

- bool prev permutation(BidirIt first, BidirIt last)
- Returns false if the current permutation was the lexicographically first permutation (the range is then sorted in ascending order)

```
#include <algorithm>
#include <vector>
//--------------------------------------------------------
int main() {
    std::vector<int> v = \{1, 3, 2\};bool b = std::prev\_permutation(v.begin(), v.end());
    // b == true, v = \{1, 2, 3\}b = std::prev\_permutation(v.begin(), v.end());
    // b == false, v = \{3, 2, 1\}}
```
## Additional Functionality

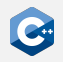

The algorithms library offers many more operations

- std:: min & std:: max over a range instead of two elements
- std:: merge & std:: in place merge for merging of sorted ranges
- Multiple set operations (intersection, union, difference, …)
- Heap functionality
- Sampling of elements using std::sample
- Swapping elements using std:: swap
- Range modifications
	- std::copy To copy elements to new location
	- std:: rotate To rotate range
	- std::shuffle To randomly reorder elements
- For even more operations: See the reference documentation

# <span id="page-39-0"></span>The Ranges Library (1)

The ranges library provides components for dealing with ranges of elements

- Ranges provide an abstraction of the [first, last) iterator pairs we have seen so far
- Formalized by the range concept in the  $\langle$  ranges header
- We can iterate over the elements of a range in the same way as over the elements of a container
- Newly introduced in  $C+20$ , compiler support may still be incomplete

Views of ranges can be manipulated through range adaptors

- Apply various transformations to a view or its contained elements
- Range adaptors can be composed in a functional way to yield more complex transformations

# The Ranges Library (2)

Example

```
#include <ranges>
#include <iostream>
#include <map>
int main() {
    std::map<int, int> map\{1, 2\}, \{3, 4\}\};for (auto key : (map | std::views::keys))
        std::cerr << key << std::endl;
}
```
**Output** 

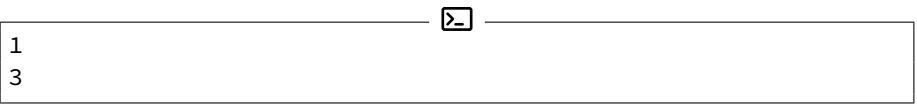

# Range Factories (1)

Most containers can directly be used as ranges

- Details specified by the range concepts in the  $\langle$  range  $\rangle$  header
- In particular the viewable range concept which allows a range to be converted to a view that can then be transformed further

Range *factories* can be used to create some commonly used views without constructing a dedicated container

- views:: empty An empty view
- views:: single  $-$  A view that contains a single element
- views::iota A view consisting of repeatedly incremented values

## Range Factories (2)

#### Example

```
#include <ranges>
#include <iostream>
int main() {
    auto square = \lceil \cdot \rceil (auto x) { return x * x; };
    for (auto i : (std::views::iota(1, 5)| std::views::transform(square)))
        std::cout << i << std::endl;
}
```
#### **Output**

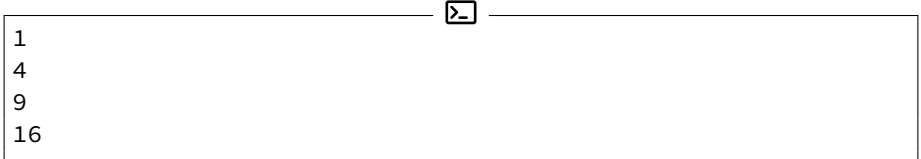

# Range Adaptors (1)

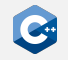

Range adaptors apply transformations to the elements of a range

- Take a viewable\_range as their first argument and return a view
- May take additional arguments if required by the transformation
- The pipe operator can be used to chain unary range adaptors

Chaining unary range adaptors

- Assume  $C_1$  and  $C_2$  to be unary range adaptors and R to be a range
- $C_2(C_1(R))$  is the view that results from applying  $C_1$  followed by  $C_2$  to R
- This can also be written as R  $\mid C_1 \mid C_2$

# Range Adaptors (2)

#### Example

```
#include <ranges>
#include <iostream>
#include <map>
int main() {
    std::map<int, int> map\{1, 2\}, \{3, 4\}\;;
    // Functional syntax
    for (auto key : std::views::reverse(std::views::keys(map)))
        std::cerr << key << std::endl;
    // "Pipe" composition syntax
    for (auto key : (map | std::views::keys | std::views::reverse))
        std::cerr << key << std::endl;
}
```
# Range Adaptors (3)

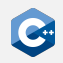

Range adaptors that take multiple arguments can be curried

- Assume C to be a range adaptor that takes arguments  $A_1$  to  $A_n$  in addition to a range R
- Then  $C(A_1, ..., A_n)$  is a unary range adaptor

This means the following expressions are equivalent

- $C(R, A_1, ..., A_n)$
- $C(A_1, ..., A_n)(R)$
- R |  $C(A_1, ..., A_n)$

# Range Adaptors (4)

#### Example

```
#include <ranges>
#include <iostream>
int main() {
    auto numbers = \{1, 2, 3, 4\}:
    auto square = \lceil \cdot \rceil (auto x) { return x * x; };
    // Functional syntax
    for (auto i : std::views::transform(numbers, square))
        std::cout << i << std::endl:
    // Curried functional syntax
    for (auto i : std::views::transform(square)(numbers))
        std::cout << i << std::endl:
    // "Pipe" composition syntax
    for (auto i : numbers | std::views::transform(square))
        std::cout << i << std::endl:
}
```
# Range Adaptors (5)

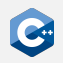

Many useful range adaptors are specified in the <ranges> header

- views::filter View all elements that satisfy a predicate
- views:: transform Apply a transformation function to all elements
- views:: keys View the first elements of a range of pairs
- views::values View the second elements of a range of pairs
- For more range adaptors see the reference documentation

## <span id="page-48-0"></span>The Random Library

The random library defines pseudo-random number generators and distributions

- Defined in <random> header
- Bundles several useful components
	- Abstraction for random devices
	- Random number generators
	- Wrappers to generate numerical distributions from RNGs

#### Should always be preferred over functionality from <cstdlib> header

- rand produces very low-quality random numbers
- E.g. in one example the lowest bit simply alternates between 0 and 1
- Especially serious if rand is used with modulo operations

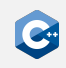

# Random Number Generators (1)

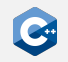

The random library defines various pseudo-random number generators

- Uniform pseudo-random bit generators with distinct properties
- RNGs can be seeded and reseeded
- RNGs can be equality-compared
- RNGs are *not* thread-safe
- Within the STL, one should usually prefer the Mersenne Twister generators

The random library additionally defines a default random engine type alias

• Implementation is implementation-defined

Do not use if you want portability

Most RNGs are template specializations of an underlying random number engine Always use the predefined RNGs unless you know **exactly** what you are doing

# Random Number Generators (2)

Mersenne Twister engine

- Predefined for 32-bit (std::mt19937) and 64-bit (std::mt19937\_64) output width
- Produces high-quality unsigned random numbers in  $[0, 2<sup>w</sup> 1]$  where w is the number of bits
- Can and should be seeded in the constructor

```
#include <cstdint>
#include <random>
//--------------------------------------------------------
int main() {
   std::mt19937 engine(42);
   unsigned a = engine(); // a == 1608637542unsigned b = engine(); // b == 3421126067}
```
## std::random\_device

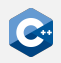

Standard interface to every available source of external randomness

- /dev/random, atmospheric noise, …
- Actual sources are implementation dependent
- Only "real" source of randomness

Can degrade to a pseudo-random number generator when no source of true randomness is available

```
#include <cstdint>
#include <random>
//--------------------------------------------------------
int main() {
   std::mt19937 engine(std::random_device()());
   unsigned a = engine(); // a == ???unsigned b = engine(); // b == ???
}
```
## **Distributions**

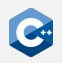

Random number generators are rather limited

- Fixed output range
- Fixed output distribution (approximately uniform)

The random library provides *distributions* to transform the output of RNGs

- All distributions can be combined with all random engines
- Various well-known distributions are provided
	- Uniform
	- Normal
	- Bernoulli
	- Possion
	- …

• Some distributions are available as discrete or continuous distributions

# std::uniform\_int\_distribution

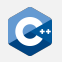

Generates discrete uniform random numbers in range  $[a, b]$ 

- Integer type specified as template parameter
- Constructed as uniform int distribution<T>(T a, T b)
- If not specified a defaults to 0 and b to the maximum value of T
- Numbers generated by operator() (Generator& g) where g is any random number generator

```
#include <random>
//--------------------------------------------------------
int main() {
   std::mt19937 engine(42);
   std::uniform int distribution<int> dist(-2, 2);
   int d1 = dist(engine); // d1 == -1int d2 = dist(engine); // d2 == -2}
```
# std::uniform\_real\_distribution

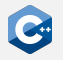

Generates continuous uniform random numbers in range  $[a, b]$ 

- Floating point type specified as template parameter
- Constructed as uniform real distribution<T> $(T a, T b)$
- If not specified a defaults to  $0$  and  $b$  to the maximum value of T
- Numbers generated by operator() (Generator& g) where g is any random number generator

```
#include <random>
//--------------------------------------------------------
int main() {
   std::mt19937 engine(42);
   std::uniform real distribution<float> dist(-2, 2);
   float d1 = dist(engine); // d1 == -0.50184float d2 = dist(engine); // d2 == 1.18617}
```
## Seeding

Random generators should generate new random numbers each time

- The seed value of a generator is used to calculate all other random numbers
- Normally the seed should itself be a random number, e.g. by random\_device
- Deterministic sequences are preferable e.g. for tests or experiments
- For tests or experiments seed can be fixed to an arbitrary integer

Entropy of a generator is entirely dependent on the entropy of the seed generator

## Generating Random Dice Rolls

#### Example

```
#include <random>
//--------------------------------------------------------
int main() {
    // Use random device to seed generator
    std::random_device rd;
    // Use pseudo-random generator to get random numbers
    std::mt19937 engine(rd());
    // Use distribution to generate dice rolls
    std::uniform_int_distribution<> dist(1, 6);
    int d1 = dist(engine); // gets random dice roll
    int d2 = dist(engine); // gets random dice roll
}
```
# Problems With Modulo

#### Modulo should in general not be used to limit the range of RNGs

- Most random number generators generate values in  $[0, 2^w 1]$  for some w
- When using modulo with a number that is not a power of two modulo will favor smaller values

Consider e.g. random dice rolls

- Assume a perfect random generator gen with  $w = 3$
- gen will produce all values in  $\{0, \ldots, 7\}$  with equal probability  $0.125$

```
int randomDiceroll() {
    return gen() % 6 + 1;
}
```
- P(randomDiceroll() = x) = 0.25 for  $x \in \{1, 2\}$
- P(randomDiceroll() = x) =  $0.125$  for  $x \in \{3, 4, 5, 6\}$